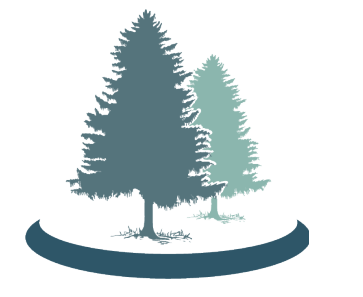

# **CEDAR: Web-Based Tools for Accelerating the Creation of Standardized Metadata**

CEDAR is powered by BioPortal, the world's most comprehensives repository of biomedical and earth science ontologies, to provide controlled terms for metadata.

> **Ontology: NCBITAXON**  $\blacksquare$  Entity **B** Conceptual Entity **Physical Object** Substance **E** Anatomical Structure **B** Manufactured Object **B Organism**

Mark A. Musen<sup>1</sup>, John Graybeal<sup>1</sup>, Martin J. O'Connor<sup>1</sup>, Marcos Martínez-Romero<sup>1</sup>, Attila L. Egyedi<sup>1</sup>, Debra Willrett<sup>1</sup>, S. Ahmad Chan Bukhari<sup>2</sup>, *Steven H. Kleinstein<sup>2</sup>, Kei-Hoi Cheung<sup>2</sup>, Elizabeth Thomson<sup>3</sup>, Alejandra Gonzalez-Beltran<sup>4</sup>, Phillipe Rocca-Serra<sup>4</sup>, and Susanna-Assunta Sansone<sup>4</sup> 1Stanford University; 2Yale University; 3Northrop Grumman, Inc.; 4Oxford University*

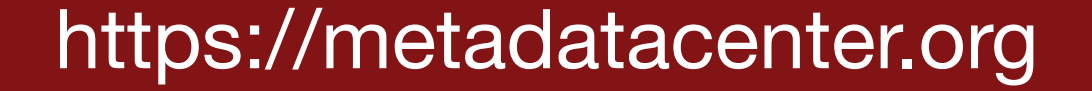

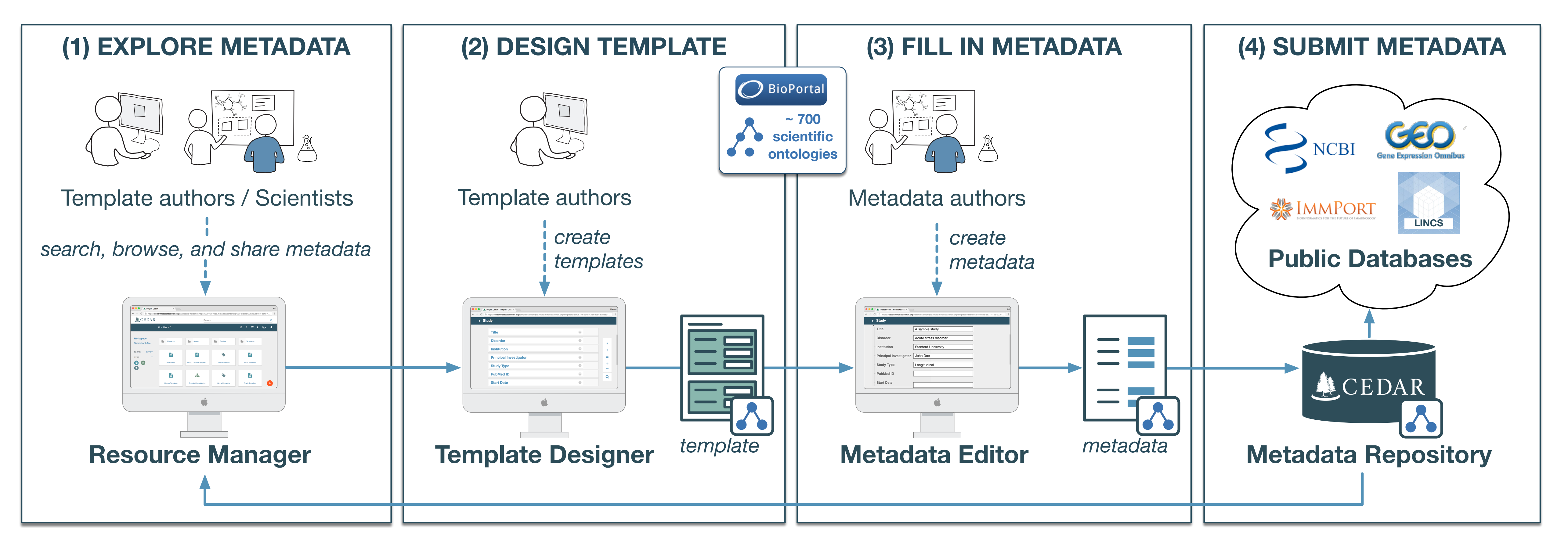

"**@id**":"http://purl.obolibrary.org/ NCBITAXON/9606" }

applicable' or 'missing'.

# **cedar.metadatacenter.org**

*CEDAR lets users create complete and comprehensive metadata for any scientific domain using standard ontologies and data structures.*

### JSON-LD

Create, read, update and delete with CEDAR REST API microservices. Send metadata to your repository or app, or publish to CEDAR!

#### REST APIs

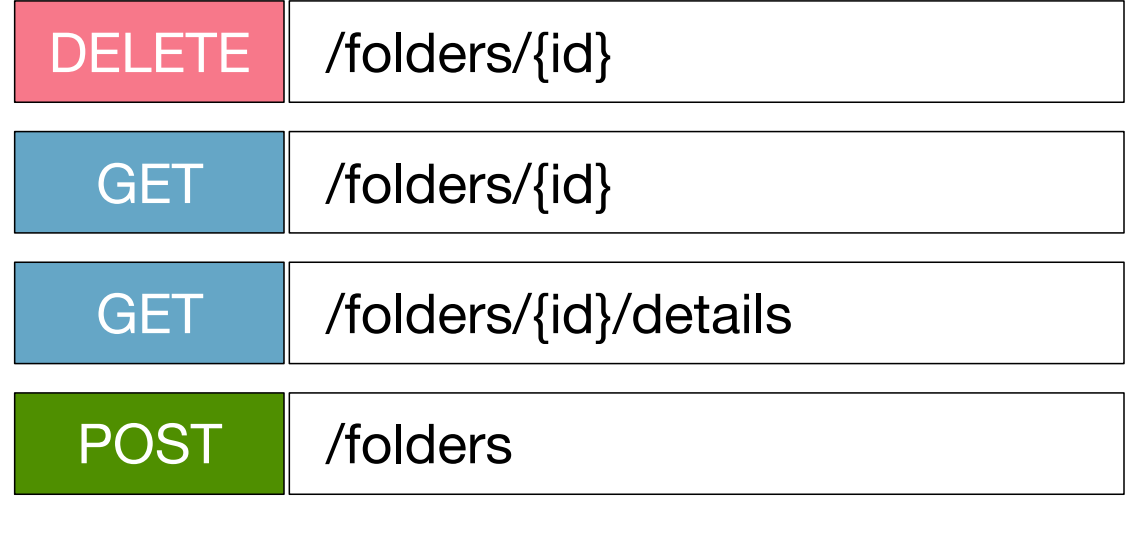

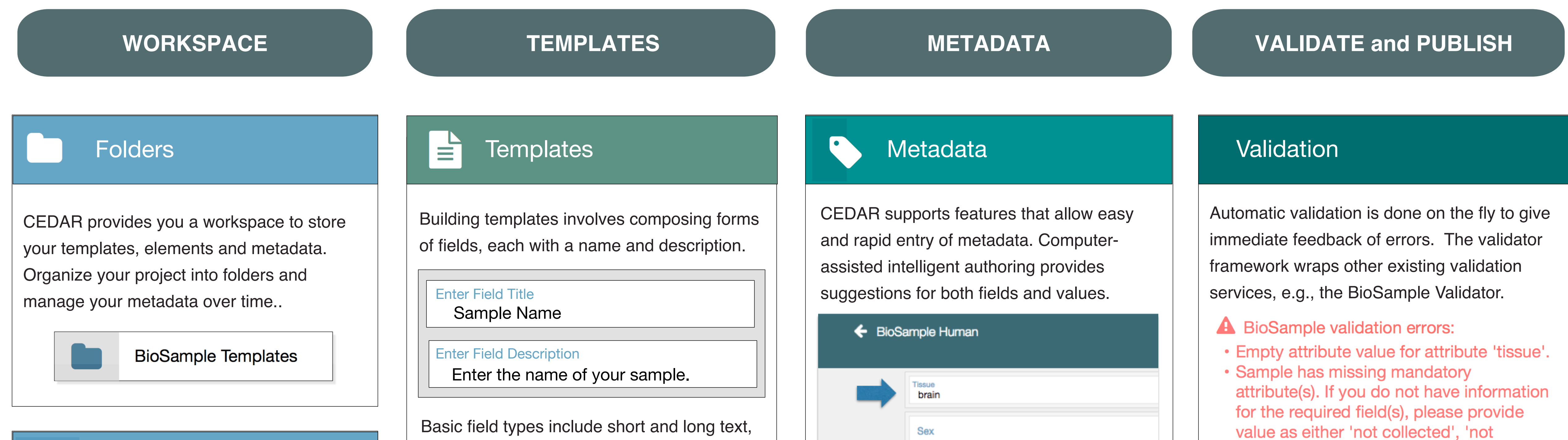

## **203** Share

Collaborate with your team using groups. Share documents and folders in CEDAR with your team members. Publish your templates to the community by making them public.

O

Create a group

My Team

### $O$  BioPortal

### Adoption and Evaluation

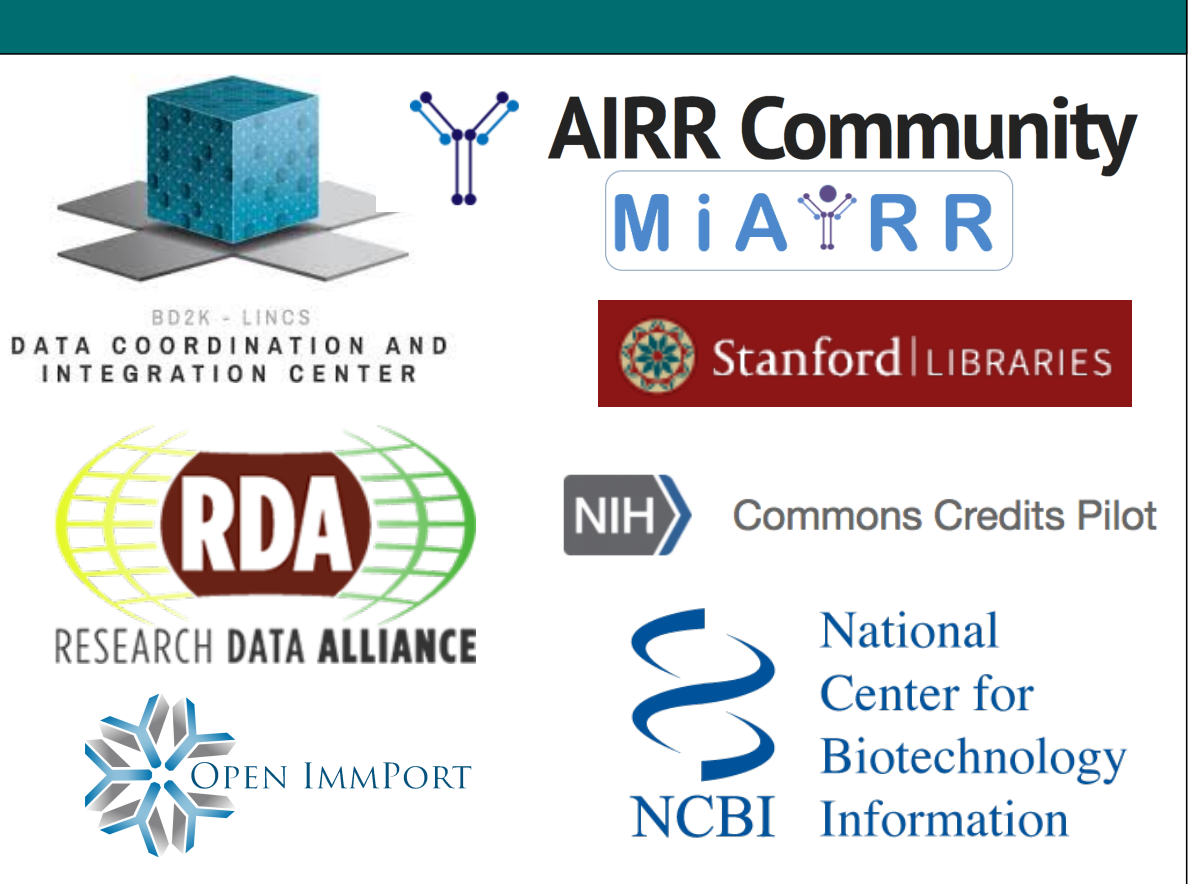

"organism": {

"**@type**": "http://data.bioontology.org/ ontologies/NCBITAXON/classes/ http%3A%2F%2Fpurl.bioontology.org%2 Fontology2FSTY%2FT001",

Templates and metadata are represented as JSON-LD, a machine-readable and widely accepted interchange format on the Web.

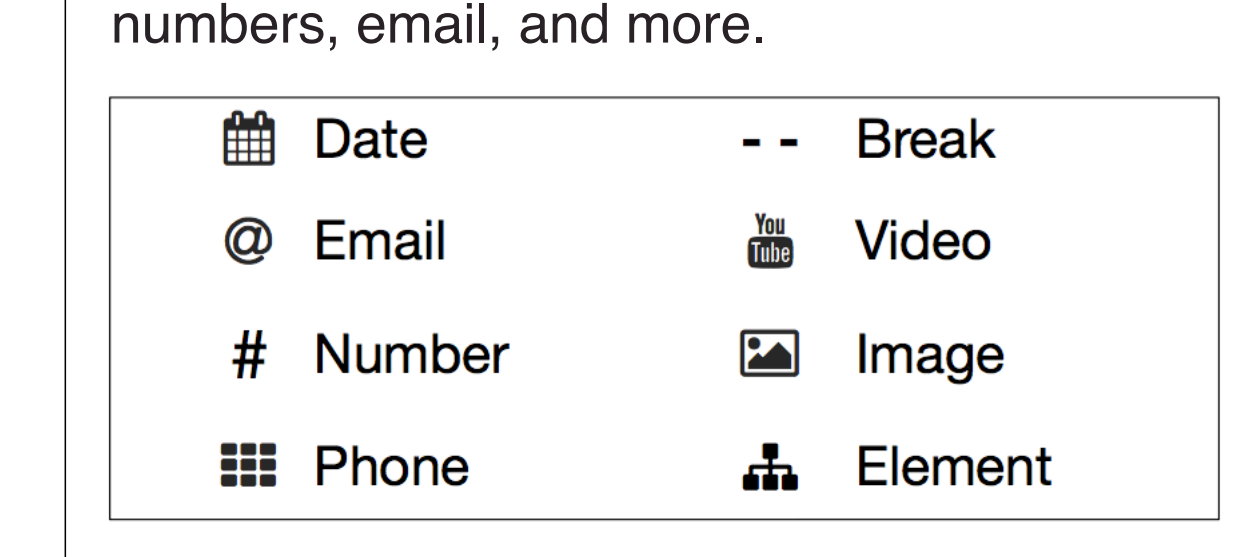

 $\frac{1}{2}$  Elements

Elements are reusable groups of fields and other elements. Elements can be shared on CEDAR and nested to any level. Using elements enables templates to be composed of community-defined building blocks to meet common specifications or needs.

- **Study**
- **Principal Investigator** 
	- **First Name**
	- **Last Name**

Journal

**Date** 

Address **Publication Title** 

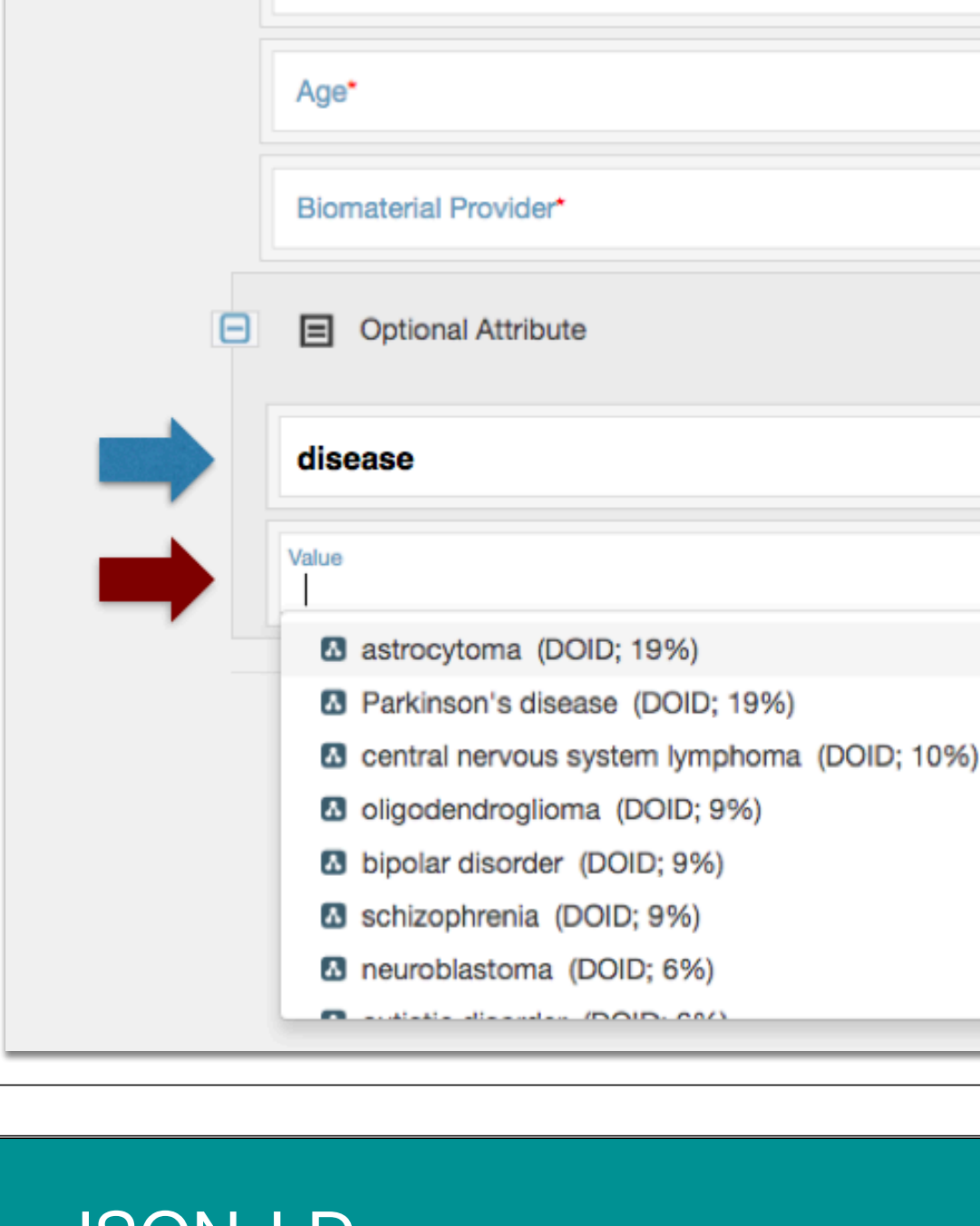

organism<br>Organism isolate\*<br>Organism isolate\*

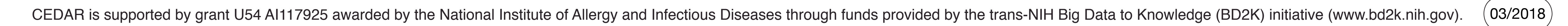